Resumo

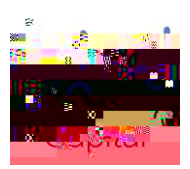

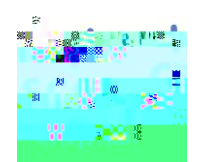